## Arturo Gervasoni

## Angelus

Pour Flûte et bande

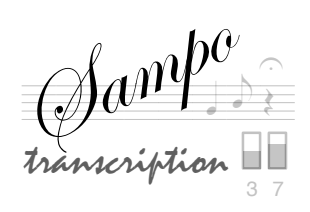

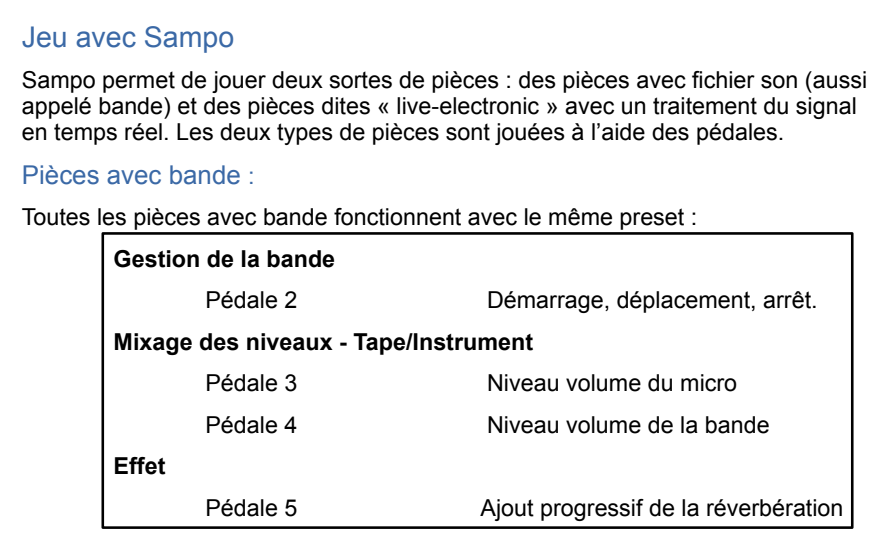

## **Avant de commencer à jouer, préparez à l'aide des pédales les niveaux pour les fichiers sons, pour l'amplification de l'instrument et pour la réverbération en jouant quelques notes avec votre instrument.**

 $\blacksquare$ 

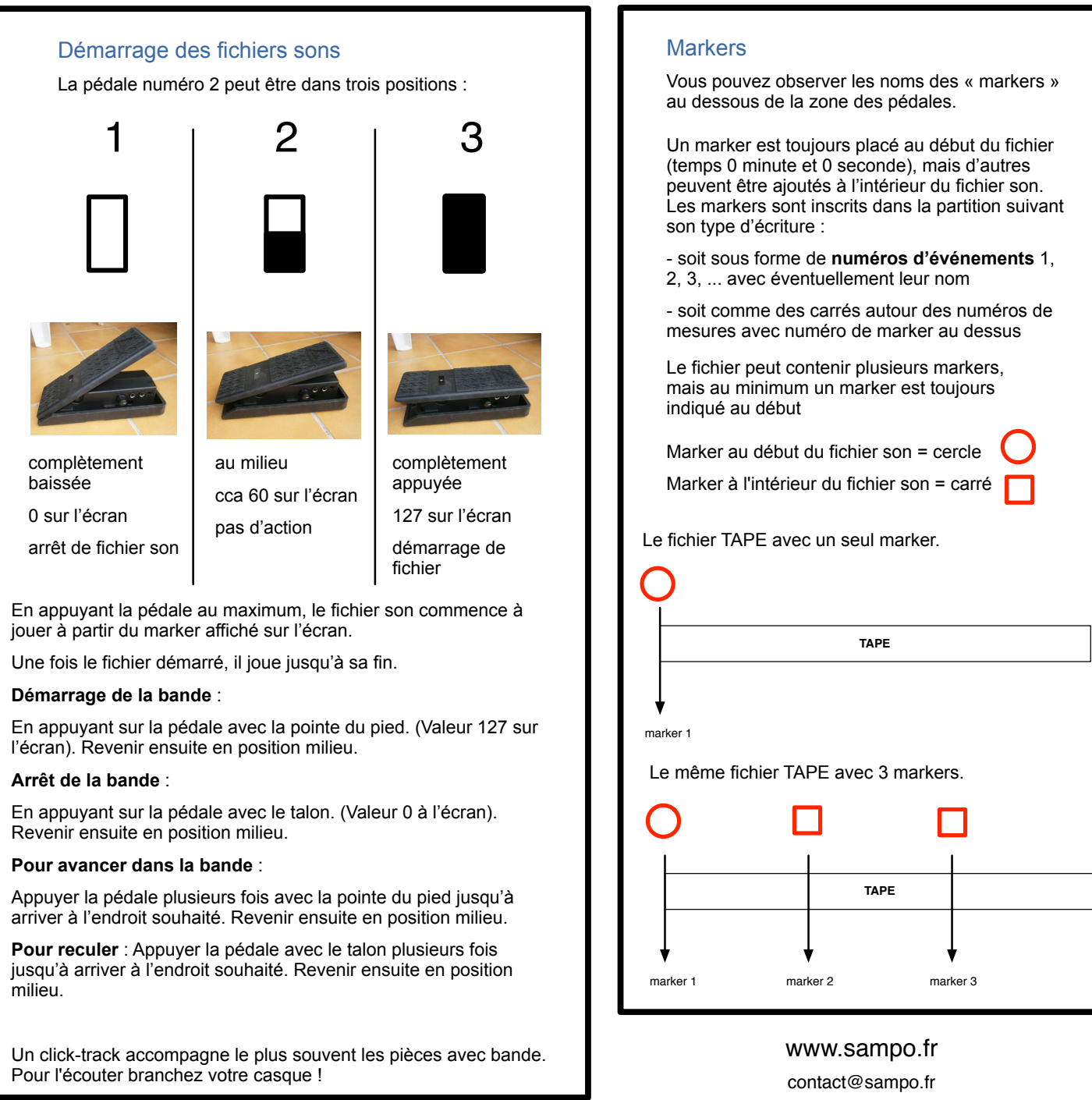

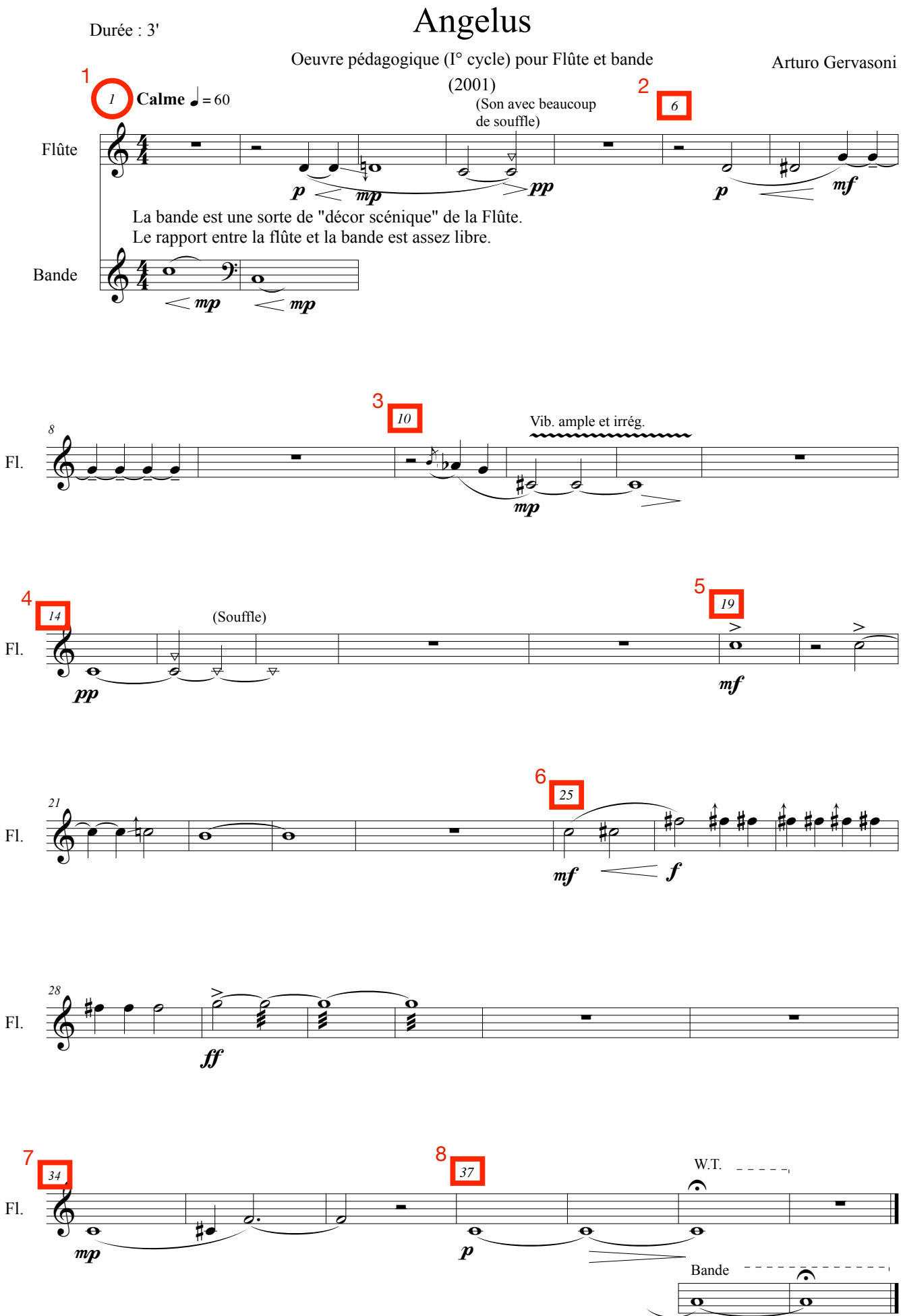